## Package 'PRISMA2020'

July 12, 2021

<span id="page-0-0"></span>Title Make Interactive 'PRISMA' Flow Diagrams

Version 0.0.3

- Description Systematic reviews should be described in a high degree of methodological detail. The 'PRISMA' Statement calls for a high level of reporting detail in systematic reviews and meta-analyses. An integral part of the methodological description of a review is a flow diagram. This package produces an interactive flow diagram that conforms to the 'PRISMA2020' preprint. When made interactive, the reader/user can click on each box and be directed to another website or file online (e.g. a detailed description of the screening methods, or a list of excluded full texts), with a mouse-over tool tip that describes the information linked to in more detail. Interactive versions can be saved as HTML files, whilst static versions for inclusion in manuscripts can be saved as HTML, PDF, PNG, SVG, PS or WEBP files.
- Imports DiagrammeR, DiagrammeRsvg, htmltools, htmlwidgets, rsvg, scales, shiny, shinyjs, stats, stringr, utils, xml2, webp, DT, rio, tools

License MIT + file LICENSE

Encoding UTF-8

RoxygenNote 7.1.1

NeedsCompilation no

Author Neal Haddaway [aut, cre] (<<https://orcid.org/0000-0003-3902-2234>>), Luke McGuinness [aut] (<<https://orcid.org/0000-0001-8730-9761>>), Chris Pritchard [aut] (<<https://orcid.org/0000-0002-1143-9751>>)

Maintainer Neal Haddaway <nealhaddaway@gmail.com>

Repository CRAN

Date/Publication 2021-07-12 09:30:05 UTC

### R topics documented:

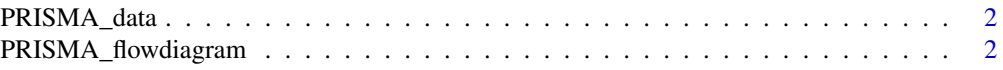

<span id="page-1-0"></span>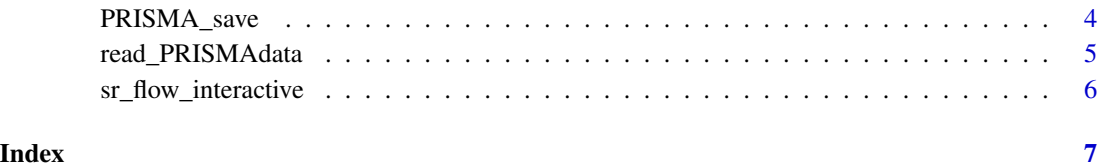

<span id="page-1-1"></span>PRISMA\_data *Read in PRISMA flow diagram data*

#### Description

Read in a template CSV containing data for the flow diagram

#### Usage

PRISMA\_data(data)

#### Arguments

data File to read in.

#### Value

A list of objects needed to plot the flow diagram

#### Examples

```
csvFile <- system.file("extdata", "PRISMA.csv", package = "PRISMA2020")
data <- read.csv(csvFile);
data <- PRISMA_data(data);
```
<span id="page-1-2"></span>PRISMA\_flowdiagram *Plot interactive flow diagrams for systematic reviews*

#### Description

Produces a PRISMA2020 style flow diagram for systematic reviews, with the option to add interactivity through tooltips (mouseover popups) and hyperlink URLs to each box. Data can be imported from the standard CSV template provided.

#### <span id="page-2-0"></span>Usage

```
PRISMA_flowdiagram(
 data,
 interactive = FALSE,
 previous = TRUE,
 other = TRUE,
 fontsize = 7,
 font = "Helvetica",
 title_colour = "Goldenrod1",
 greybox_colour = "Gainsboro",
 main_colour = "Black",
 arrow_colour = "Black",
 arrow_head = "normal",
 arrow\_tail = "none",side_boxes = TRUE
)
```
#### Arguments

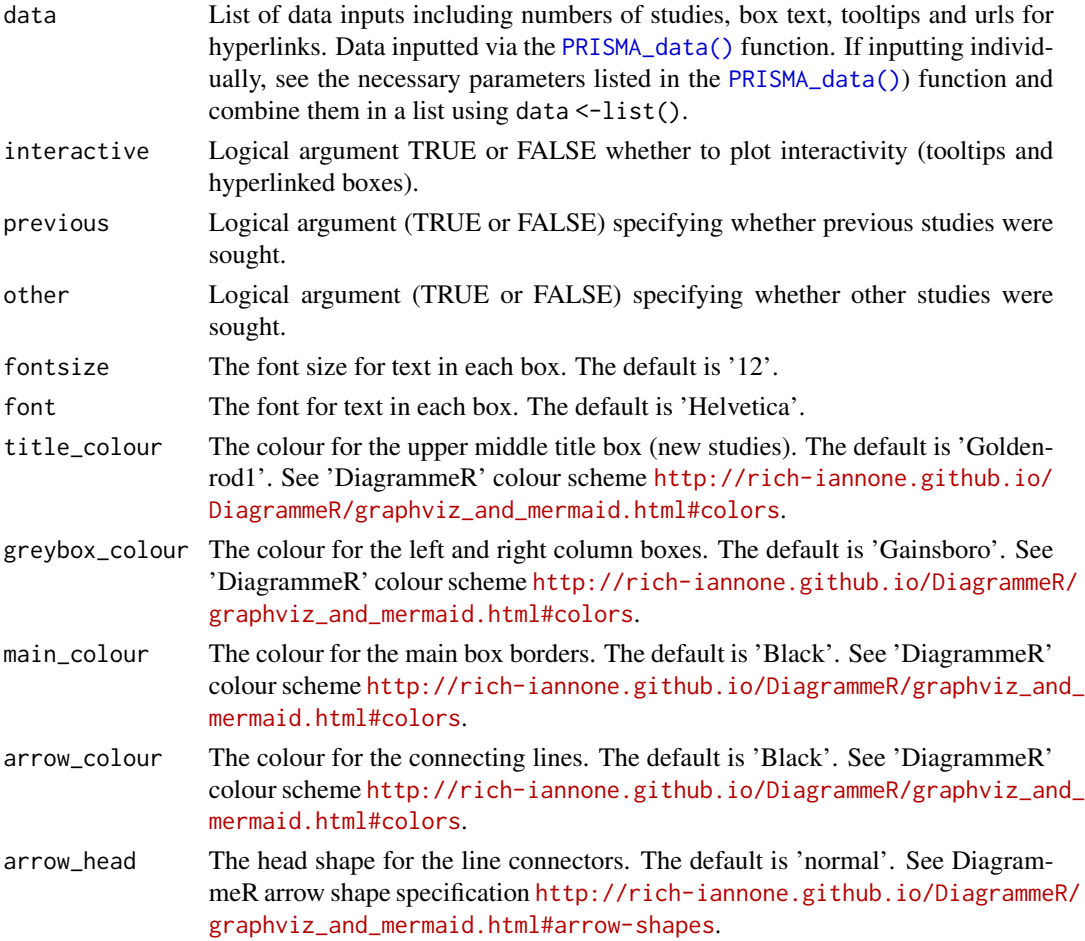

<span id="page-3-0"></span>4 PRISMA\_save

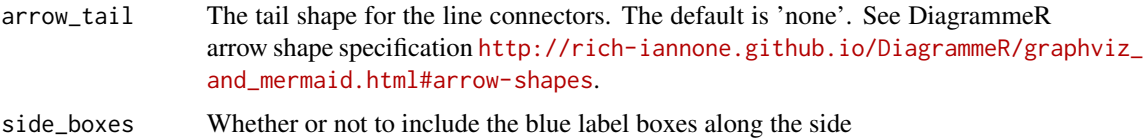

#### Value

A flow diagram plot.

#### Examples

```
csvFile <- system.file("extdata", "PRISMA.csv", package = "PRISMA2020")
data <- read.csv(csvFile);
data <- PRISMA_data(data);
plot <- PRISMA_flowdiagram(data,
               fontsize = 12,
                interactive = TRUE,
                previous = FALSE,
                other = TRUE);
```
plot

PRISMA\_save *Save PRISMA2020 flow diagram*

#### Description

Save the output from [PRISMA\\_flowdiagram\(\)](#page-1-2) to the working directory.

#### Usage

```
PRISMA_save(
  plotobj,
  filename = "PRISMA2020_flowdiagram.html",
  filetype = NA,
  overwrite = FALSE
\mathcal{L}
```
#### Arguments

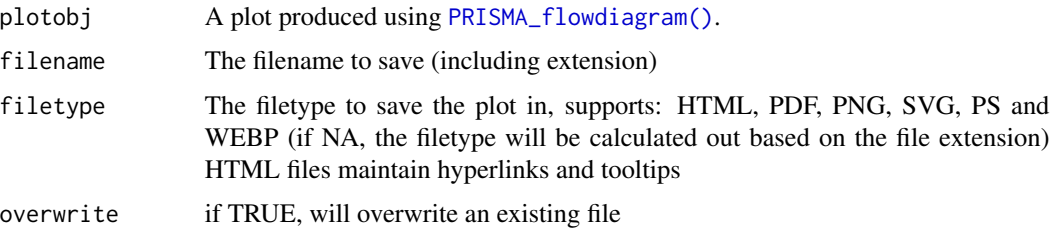

#### <span id="page-4-0"></span>read\_PRISMAdata 5

#### Value

the absolute filename of the saved diagram plot.

#### Examples

```
csvFile <- system.file("extdata", "PRISMA.csv", package = "PRISMA2020")
data <- read.csv(csvFile);
data <- PRISMA_data(data);
plot <- PRISMA_flowdiagram(data,
                fontsize = 12,
                interactive = TRUE,
                previous = FALSE,
                other = TRUE);
PRISMA_save(plot, filename = tempfile(), filetype="html");
```
read\_PRISMAdata *Read in PRISMA flow diagram data - DEPRECATED*

#### Description

DEPRECATED - read in a template CSV containing data for the flow diagram

#### Usage

```
read_PRISMAdata(data)
```
#### Arguments

data File to read in.

#### Value

A list of objects needed to plot the flow diagram

#### See Also

[PRISMA\\_data\(\)](#page-1-1)

<span id="page-5-0"></span>sr\_flow\_interactive *Plot interactive flow diagram for systematic reviews - DEPRECATED*

#### Description

DEPRECATED - Converts a PRISMA systematic review flow diagram into an interactive HTML plot, for embedding links from each box.

#### Usage

sr\_flow\_interactive(plot, urls, previous, other)

#### Arguments

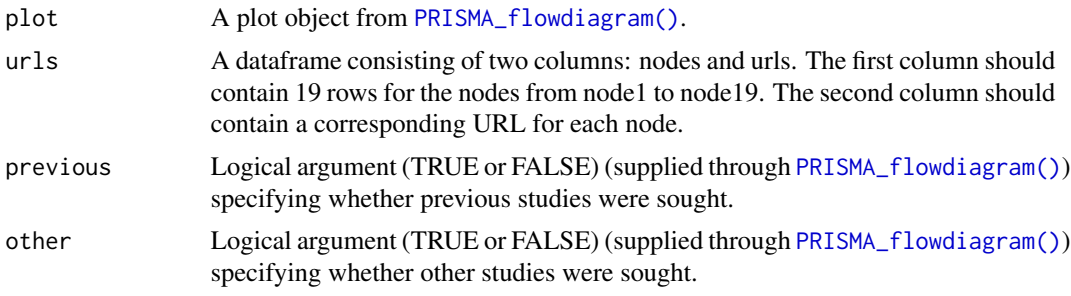

#### Value

An interactive flow diagram plot.

#### See Also

[PRISMA\\_interactive\\_\(\)](#page-0-0)

# <span id="page-6-0"></span>Index

PRISMA\_data, [2](#page-1-0) PRISMA\_data(), *[3](#page-2-0)*, *[5](#page-4-0)* PRISMA\_flowdiagram, [2](#page-1-0) PRISMA\_flowdiagram(), *[4](#page-3-0)*, *[6](#page-5-0)* PRISMA\_interactive\_(), *[6](#page-5-0)* PRISMA\_save, [4](#page-3-0)

read\_PRISMAdata, [5](#page-4-0)

sr\_flow\_interactive, [6](#page-5-0)